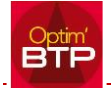

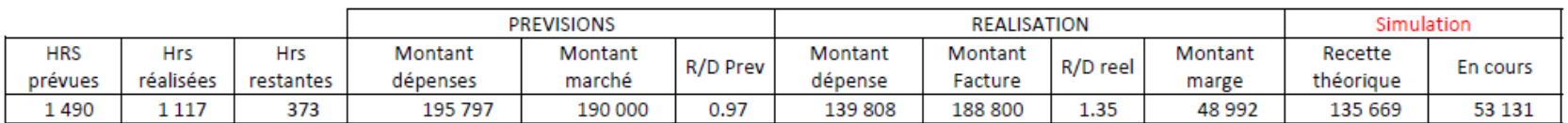

- Montant Facturé - Recette théorique =Montant dépense reél \* R/D previsionnel

Agence de Caen

## **CHANTIERS EN COURS**

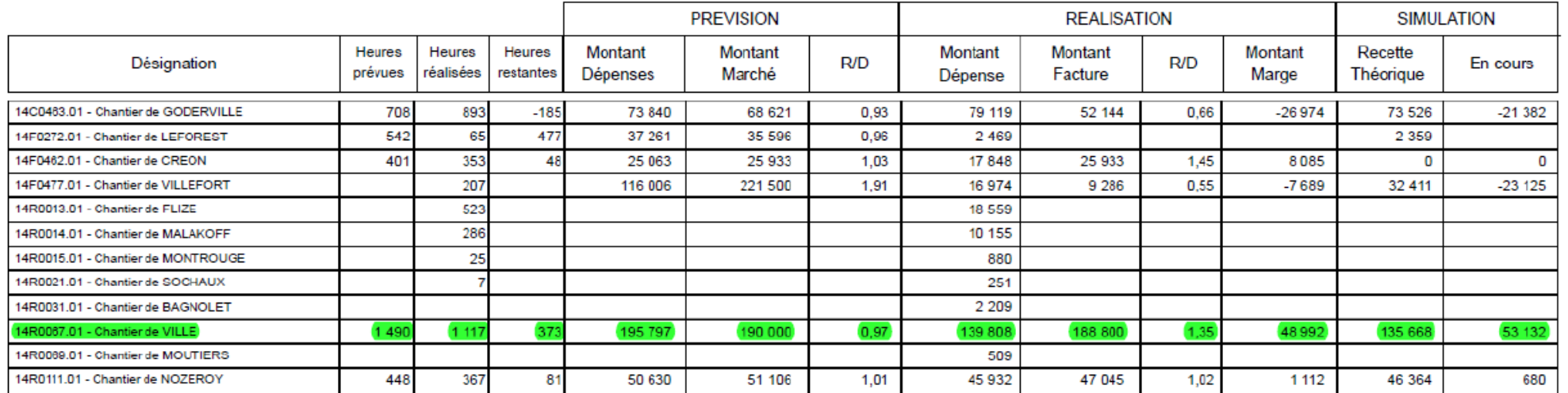